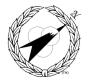

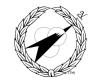

Building World Class MIS Teams, for you!

# **CU009 - UNIX System Administration**

Length: 5 Days

## **Description:**

Attendees of this course will learn how to perform most day-to-day system administration tasks. Topics include system startup and shutdown, adding/deleting users, installing terminals, modems, and printers, backing up and restoring system and user data, application package installation, security, and general administrative advice. A diskette containing helpful System Administration utilities and guidelines is also provided to each attendee.

# **Course Objectives:**

Upon completion of this course you will be able to:

- 1. start up and shut down a UNIX system gracefully,
- 2. monitor system status to determine correct operation,
- 3. add and delete user accounts and groups,
- 4. add and configure terminals and printers,
- 5. create new filesystems, check the integrity of filesystems, and repair damaged filesystems,
- 6. perform complete and incremental filesystem backups and restores,
- 7. identify UNIX floppy and tape device special files,
- 8. use the cpio and tar archive programs for data storage and retrieval,
- 9. set up and use the cron and at facilities,
- 10. install the UNIX operating system.

## **Course Materials**

- 1. UNIX System V Administration Student Guide and course notes.
- 2. Essential System Administration, by O'Reilly & Associates.
- 3. UNIX System Administration Software Diskette

## Prerequisites

1. CU001 - Fundamentals of UNIX

## **Course Content**

## **I OVERVIEW OF SYSTEM ADMINISTRATION**

- A Duties of the system administrator
- B UNIX system administration commands and utilities
- C Configuration files and scripts
- D Log files

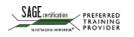

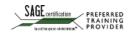

## **Course Objectives:**

#### II SYSTEM STARTUP AND SHUTDOWN

- A Applying power
- B Run levels
- C Setting the date and time
- D Checking system status
- E System shutdown

#### **III ADDING AND DELETING USERS**

- A The /etc/passwd and /etc/group files
- B Adding a new user
- C Setting up a user's .profile file.
- D Deleting a user

#### IV MAINTAINING FILE SYSTEMS

- A Monitoring disk space
- B Checking file systems
- C Creating new file systems
- D Mounting/unmounting file systems

#### V ADDING PERIPHERALS TO THE SYSTEM

- A Terminals
- B Printers
- C Modems

#### VI DISK/TAPE MANAGEMENT

- A Disk/Tape Devices
- B The tar command
- C The cpio command

#### VII PERFORMING FILE BACKUPS AND RESTORES

- A Backup strategies
- B Using the cpio and tar commands.
- C Backing up file systems.
- D Restoring files.

#### VIII TASK SCHEDULING

- A The cron demon.
- B The at command.

#### IX OPERATING SYSTEM INSTALLATION

- A Pre-Installation Tasks
- B Installing the base operating system
- C Installing additional packages

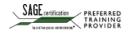

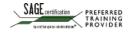